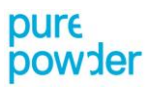

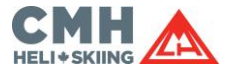

#### **Pure Powder COVID-19 Travel Guide**

**ArriveCAN App – Step-by-Step Guide (Version 16-09-2022)**

You must use ArriveCAN, which is free to use, to enter your proof of vaccination and travel information within 72 hours of your arrival into Canada.

If you don't provide the required information in ArriveCAN before arriving at the border you won't be considered as a fully vaccinated traveller, even if you meet all the other requirements.

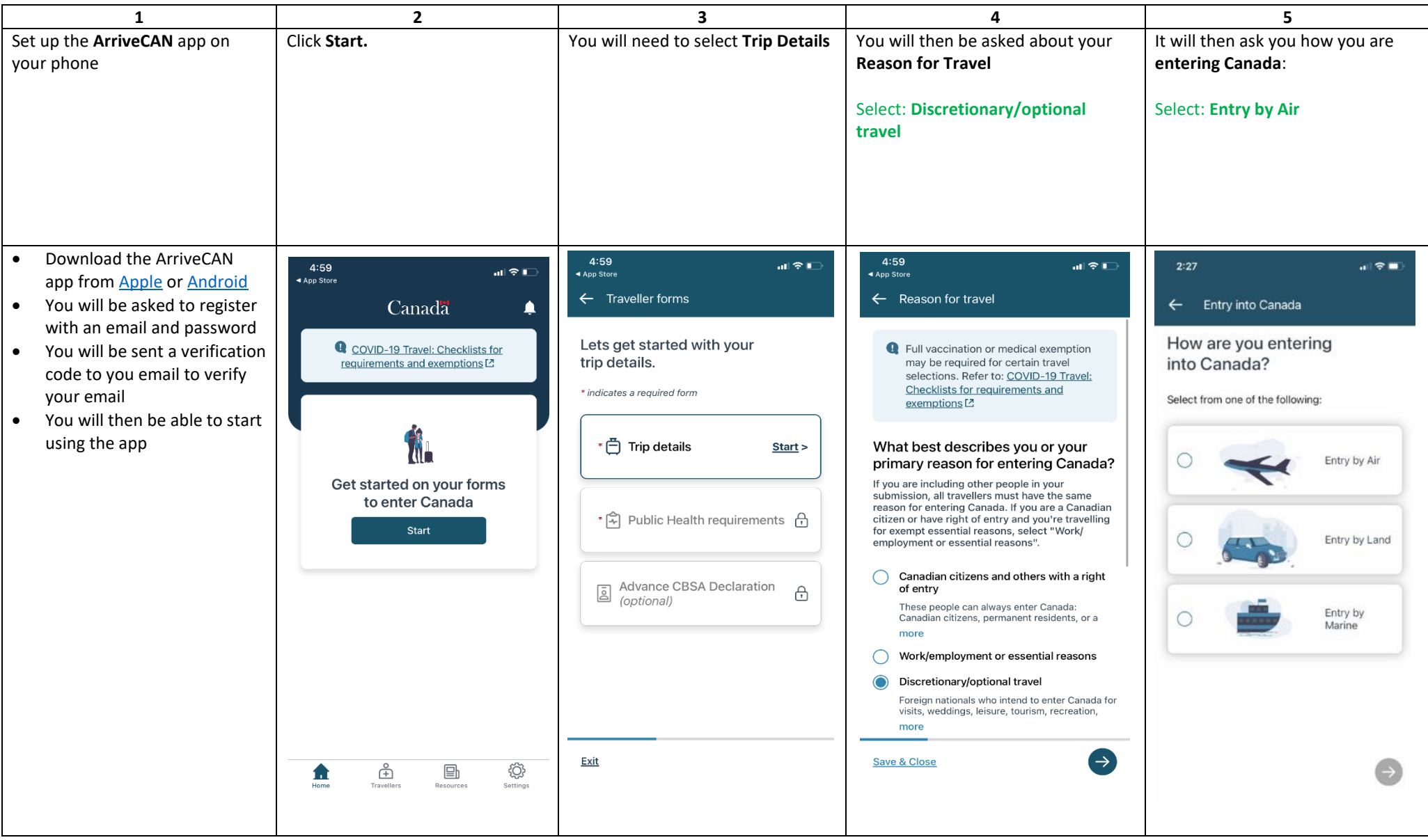

# pure<br>powder

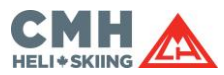

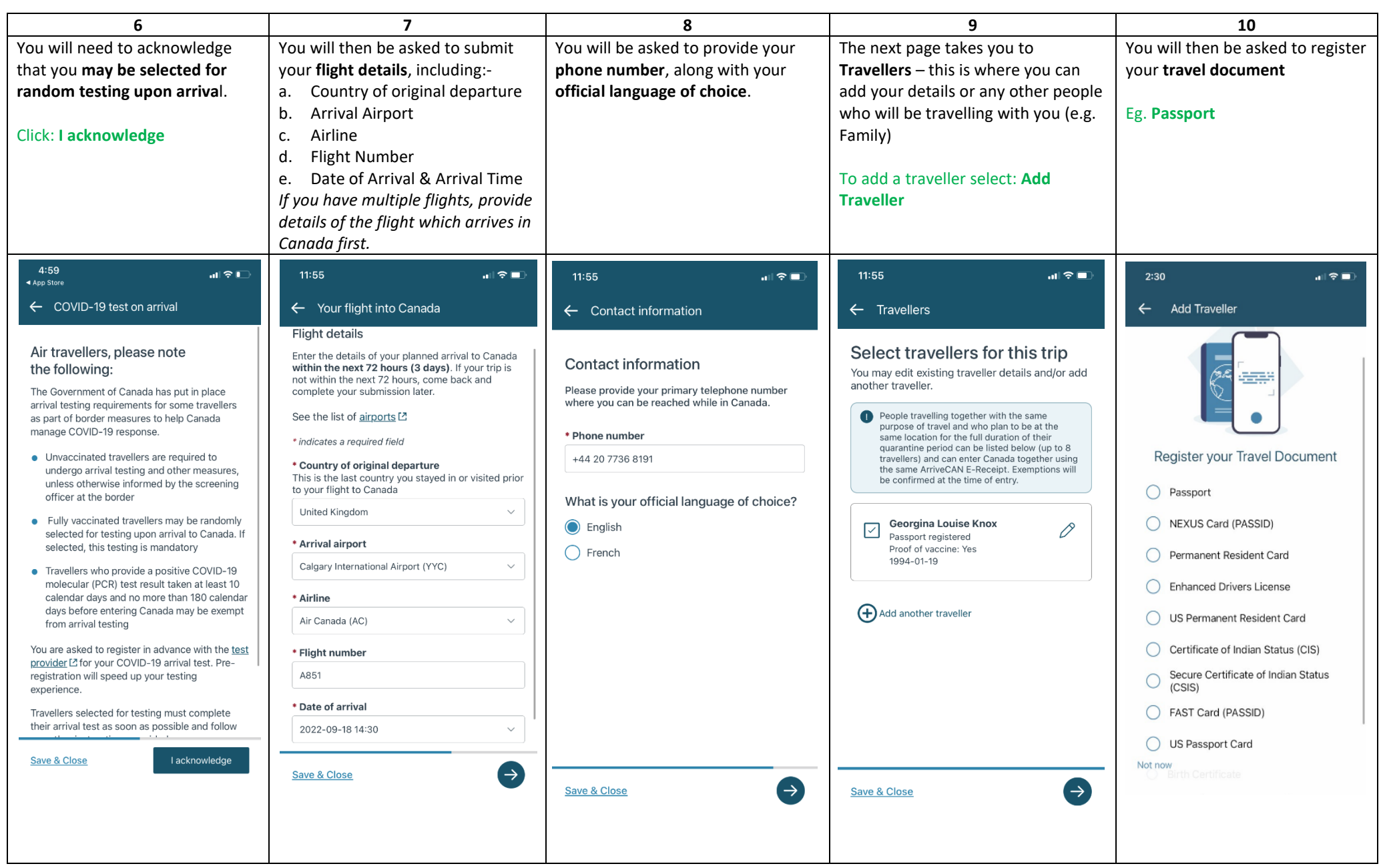

# pure<br>powder

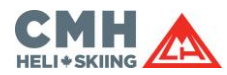

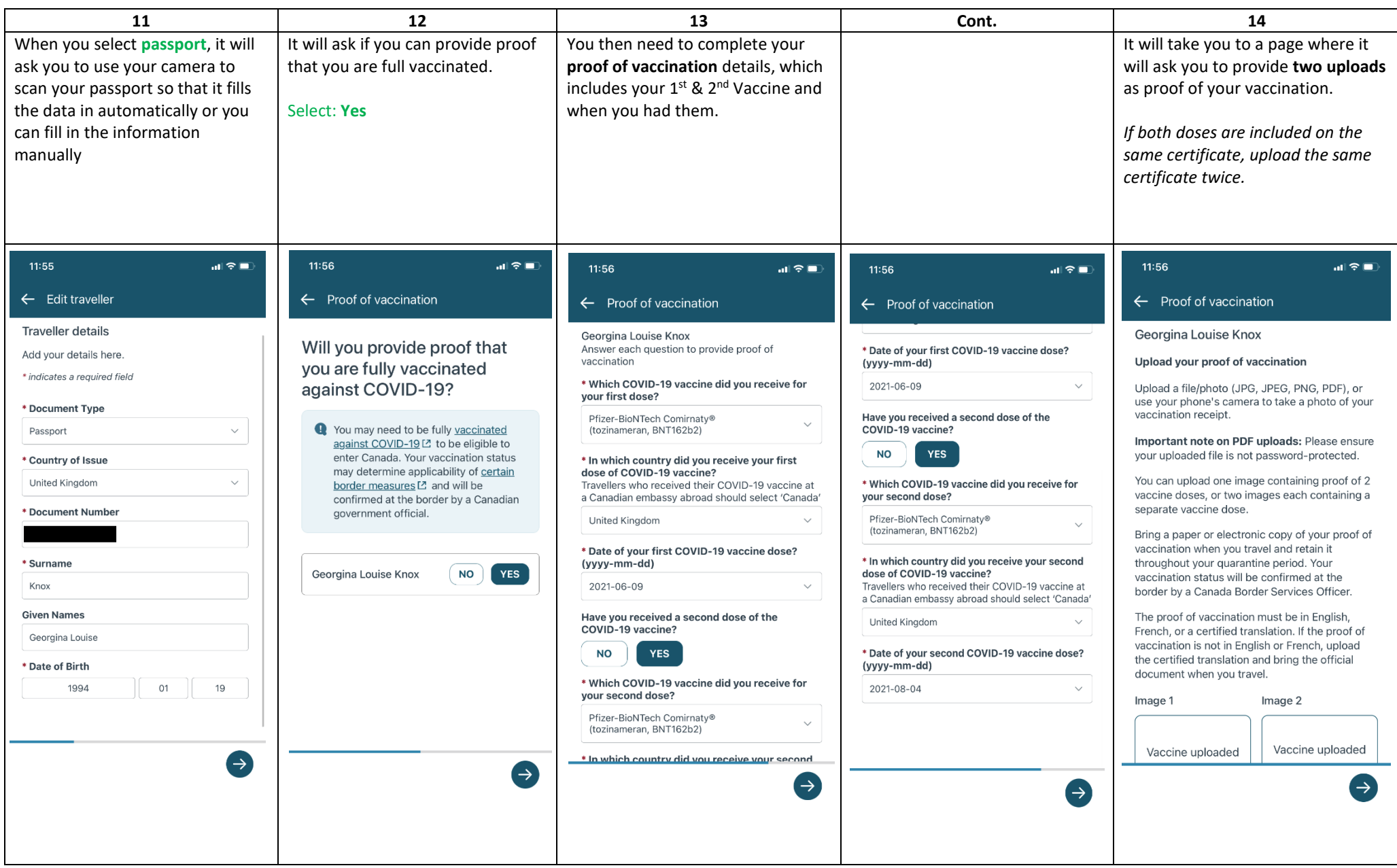

# pure<br>powder

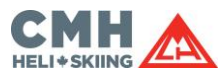

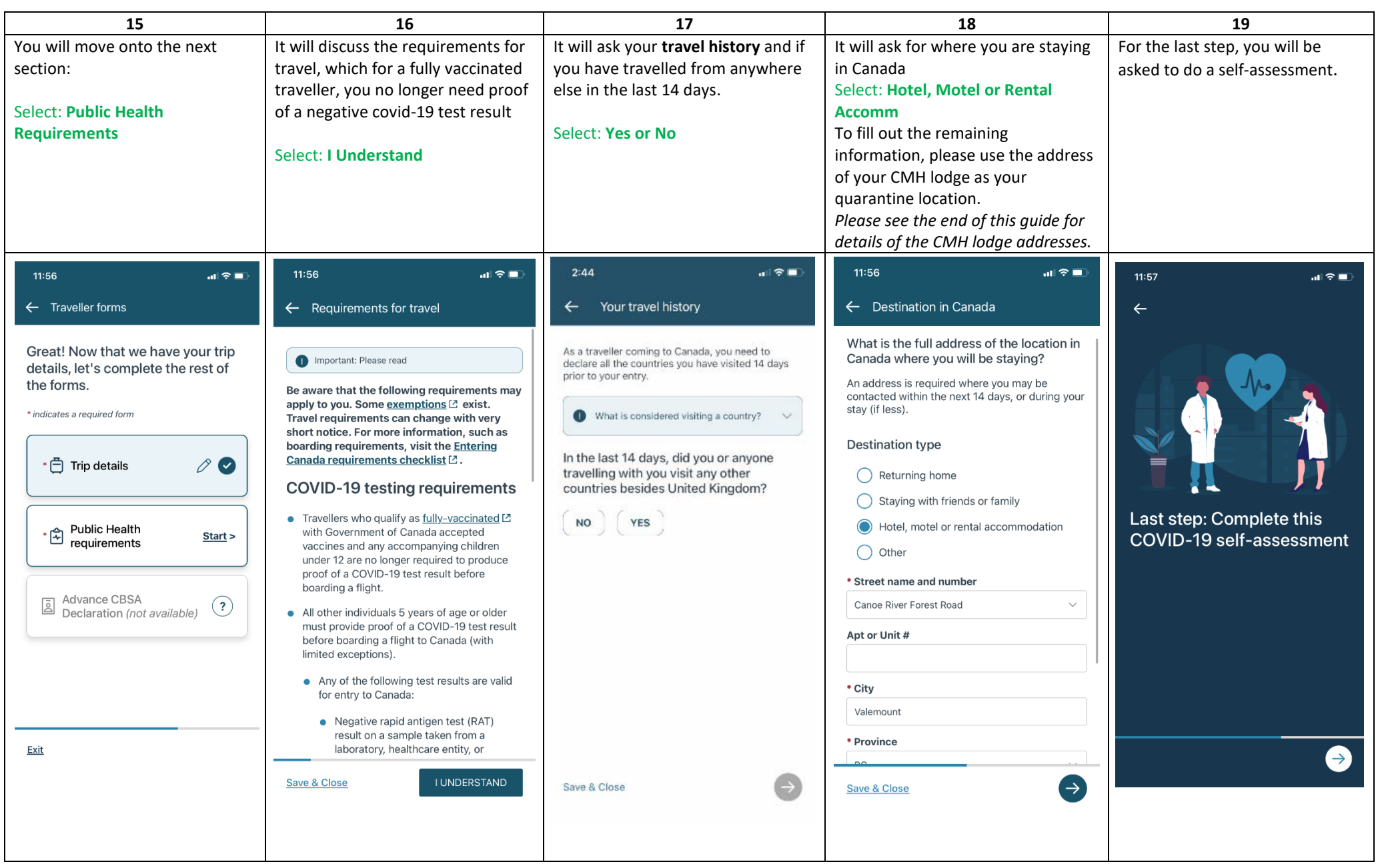

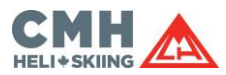

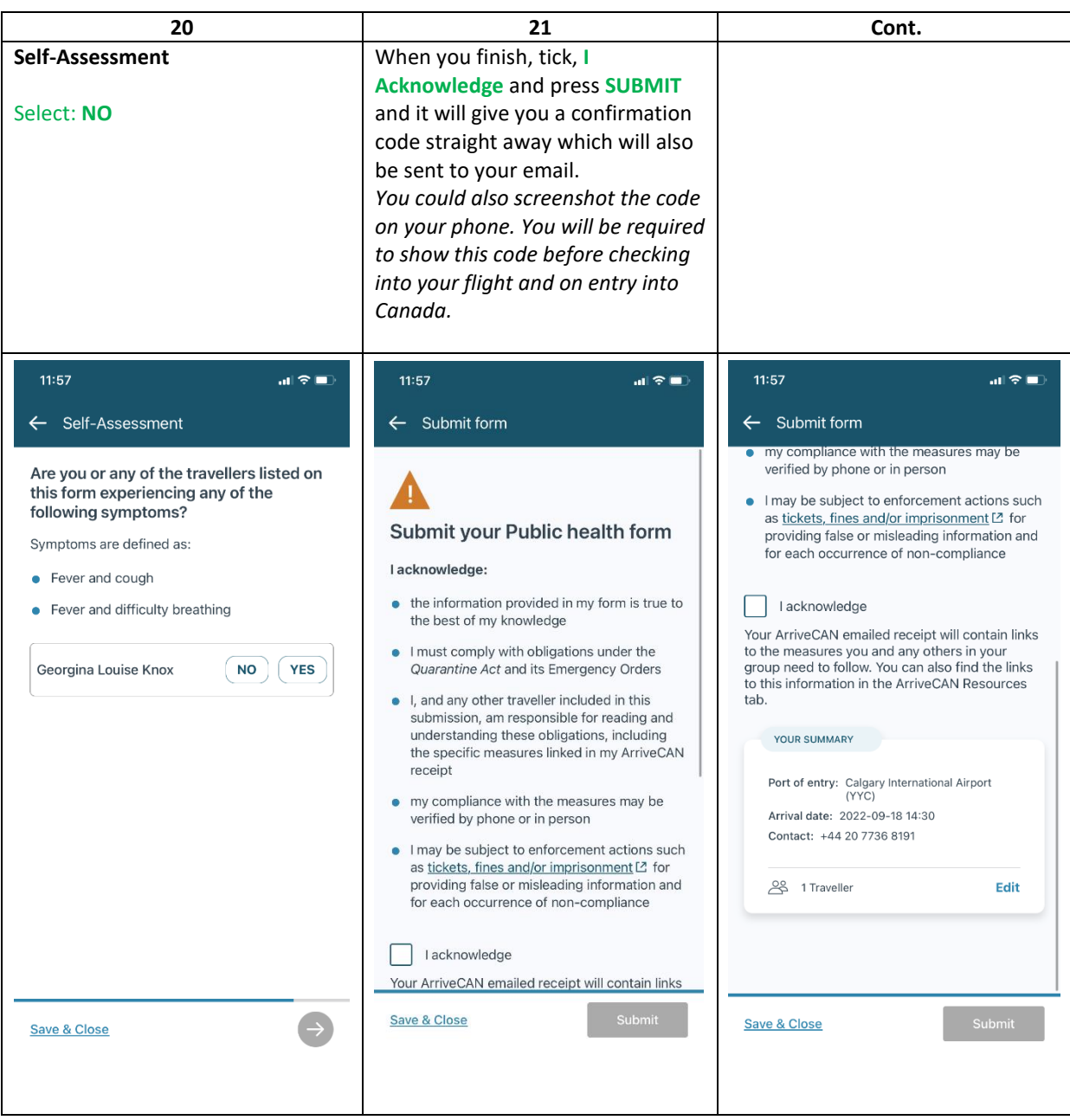

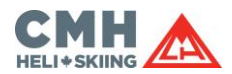

### **CMH LODGE ADDRESS**

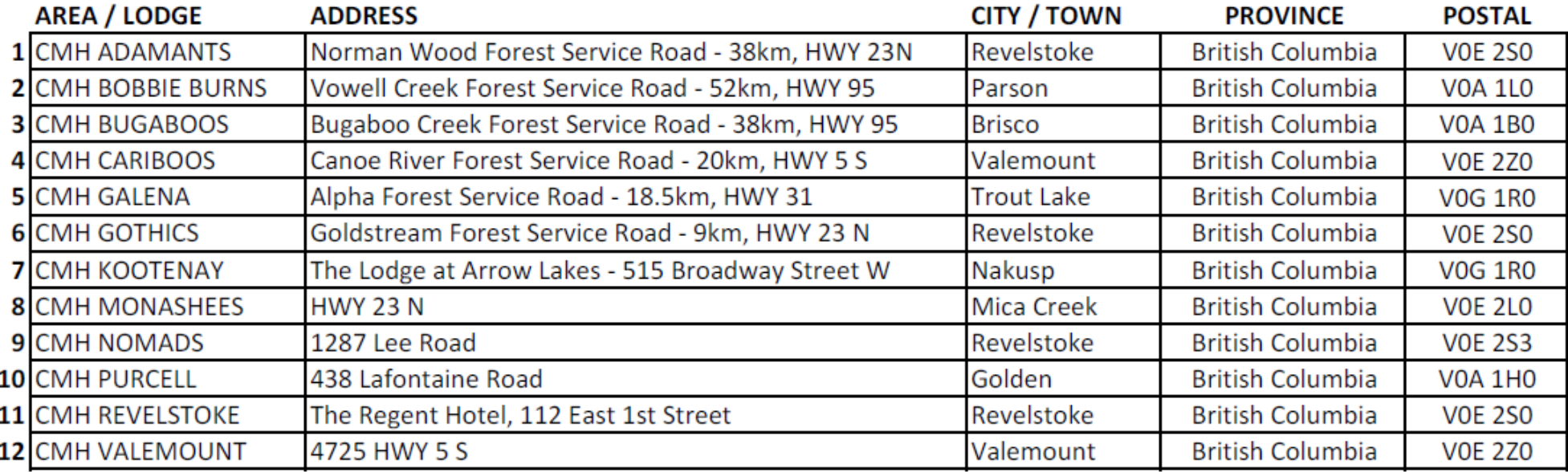